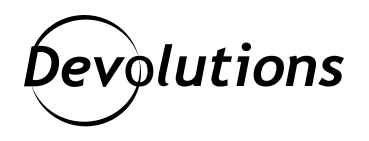

# **Changements majeurs annoncés pour LastPass Free + Invitation à essayer Password Hub Personal avec Remote Desktop Manager Free**

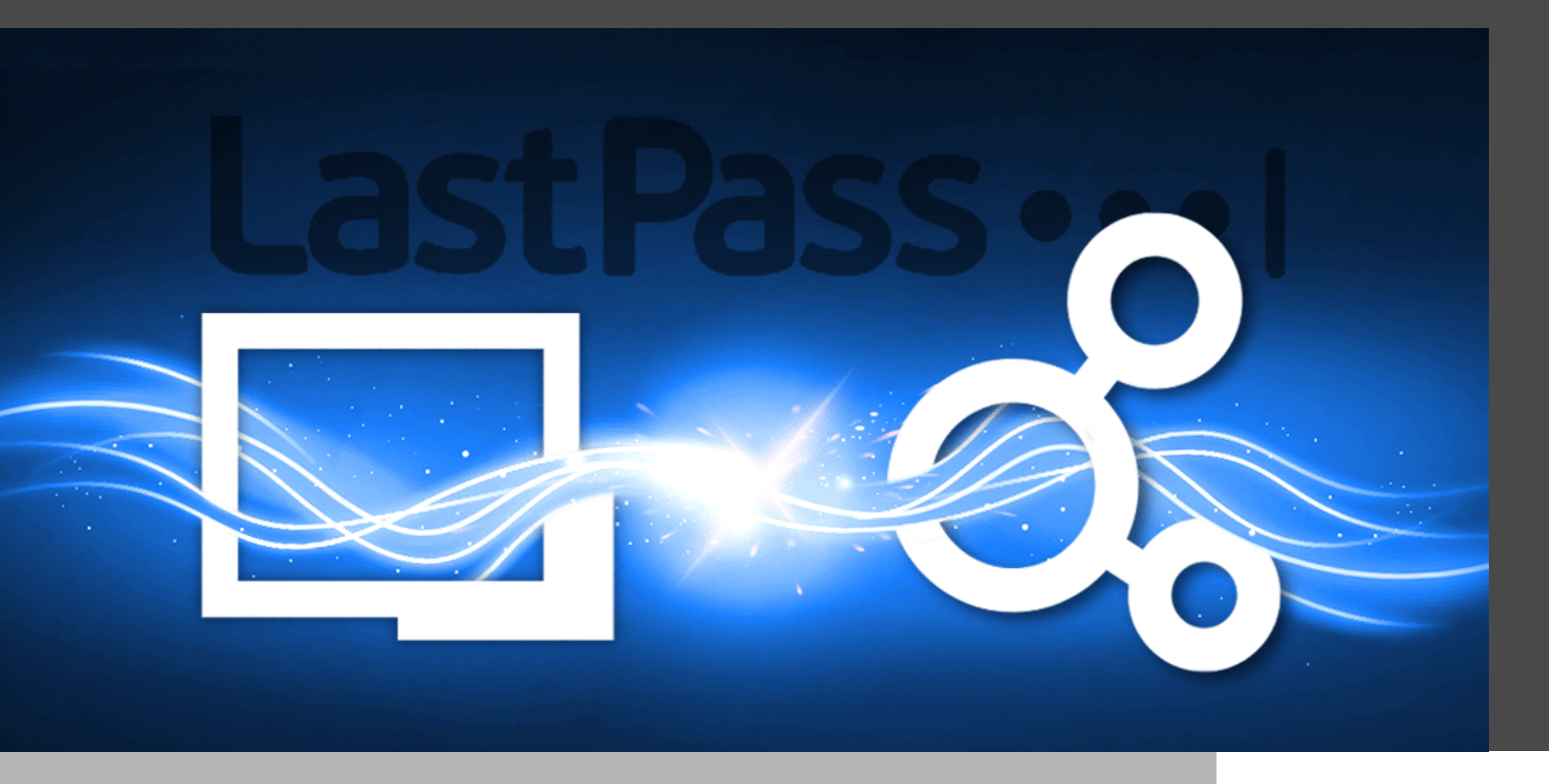

## LES MOTS DE PASSE FAIBLES DEMEURENT LE RISQUE NUMÉRO UN EN MATIÈRE DE SÉCURITÉ

Les mots de passe faibles demeurent le risque numéro un en matière de sécurité, alors il est essentiel, et non optionnel, d'utiliser un bon gestionnaire de mots de passe.

Toutefois, LogMeIn, la compagnie derrière LastPass, annonce qu'**[à partir du 16 mars](https://support.logmeininc.com/lastpass/help/what-can-i-expect-to-change-for-lastpass-free-on-march-16-2021) 2021, [LastPass Free inclura un accès illimité à partir d'un seul type d'appareil](https://support.logmeininc.com/lastpass/help/what-can-i-expect-to-change-for-lastpass-free-on-march-16-2021)** : soit des ordinateurs (portables ou de bureau) ou des appareils mobiles (téléphones intelligents, tablettes et montres intelligentes).

Autrement dit, si vous utilisez LastPass Free, vous continuerez de profiter d'un accès illimité après le 16 mars 2021. **Mais vous devrez choisir entre des ordinateurs ou des appareils mobiles.** Si vous désirez utiliser les deux types, vous devrez alors acheter LastPass Premium (1 utilisateur) ou LastPass Families (jusqu'à 6 utilisateurs).

De plus, à partir du 17 mai, **l'assistance technique par courriel ne sera plus offerte** aux utilisateurs de LastPass Free. Il faudra donc passer à LastPass Premium ou LastPass Families pour se prévaloir de cette aide.

Si vous n'êtes pas touché par ces changements, ou si vous êtes enthousiaste à l'idée de passer à LastPass Premium ou à LastPass Families, alors tant mieux. Mais si vous profitez déjà de [Remote Desktop Manager Free,](https://remotedesktopmanager.com/fr) et que vous recherchez une alternative, nous vous proposons de jeter un coup d'œil à cette solution idéale : **combiner Password Hub Personal et Remote Desktop Manager Free!**

#### Password Hub Personal

**[Password Hub Personal](https://password.devolutions.net/fr/personal)** est notre **gestionnaire de mots de passe GRATUIT, sécuritaire et convivial**. Vos mots de passe sont stockés dans un coffre sécurisé, accessible uniquement par vous. En plus, Password Hub Personal :

- Prend en charge l'**authentification à deux facteurs**.
- Permet de générer instantanément des **mots de passe robustes**.
- Est accessible depuis n'importe quel type d'appareil, **quel qu'il soit. Aucun choix à faire!**

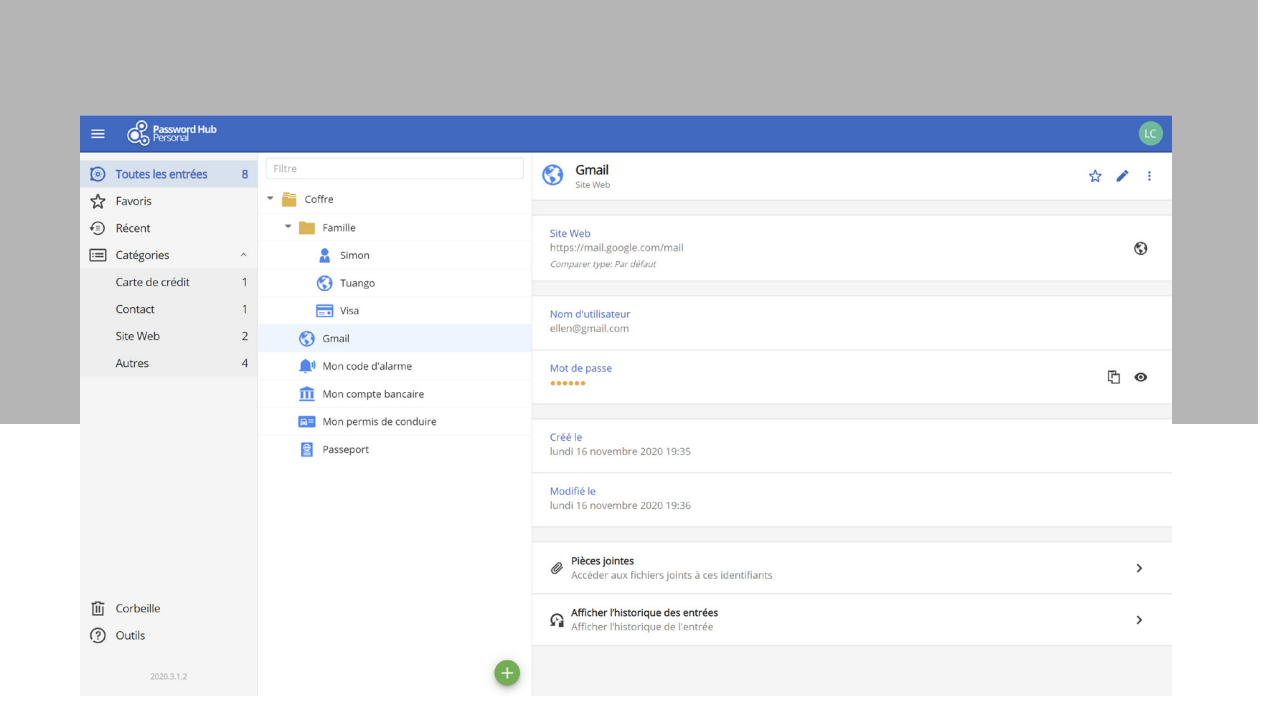

*Interface Web de Password Hub Personal*

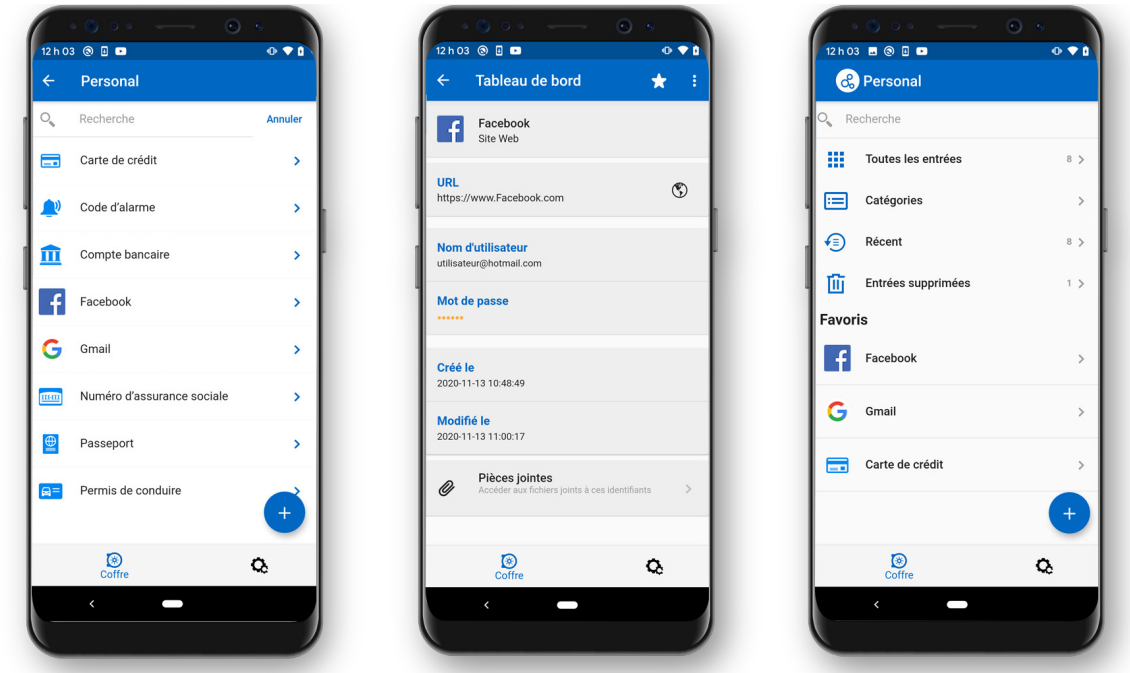

*Gérez vos mots de passe personnels et données sensibles depuis votre appareil Android*

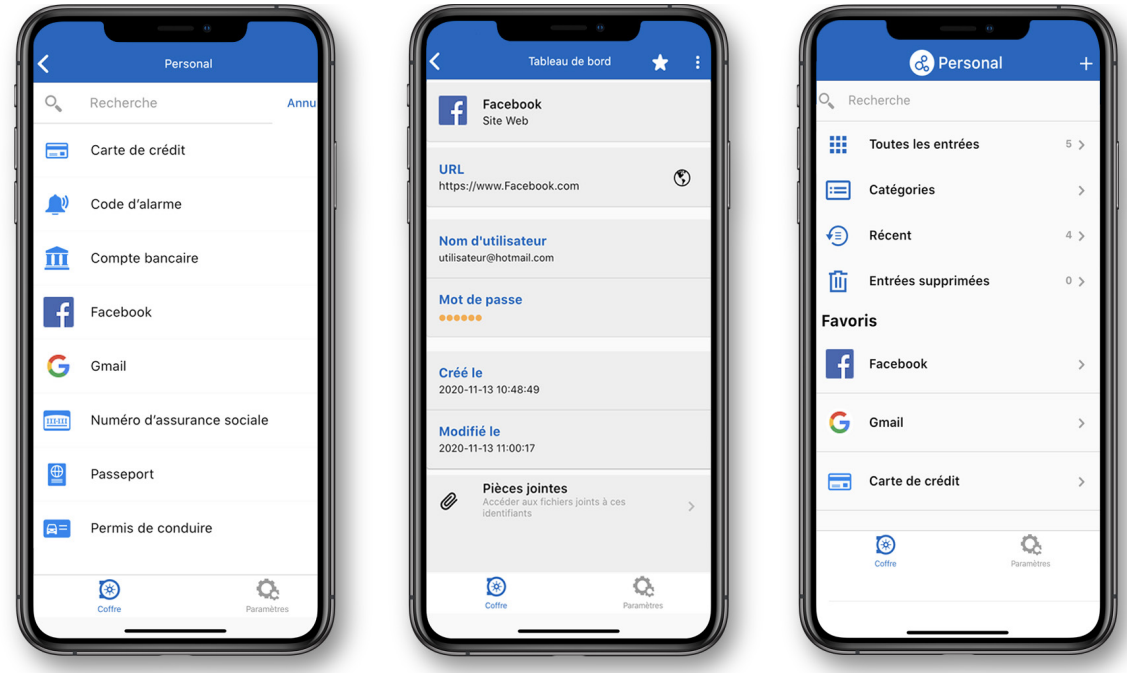

*Gérez vos mots de passe personnels et données sensibles depuis votre iPhone ou iPad*

#### Devolutions Web Login

Vous pouvez également ajouter [Devolutions Web Login.](https://devolutions.net/fr/web-login) Il s'agit d'un **module d'extension de navigateur**  GRATUIT, qui remplit automatiquement les champs de connexion de vos sites Web préférés à l'aide des identifiants contenus dans votre coffre. Devolutions Web Login est compatible avec Chrome, Firefox, Opera et Edge.

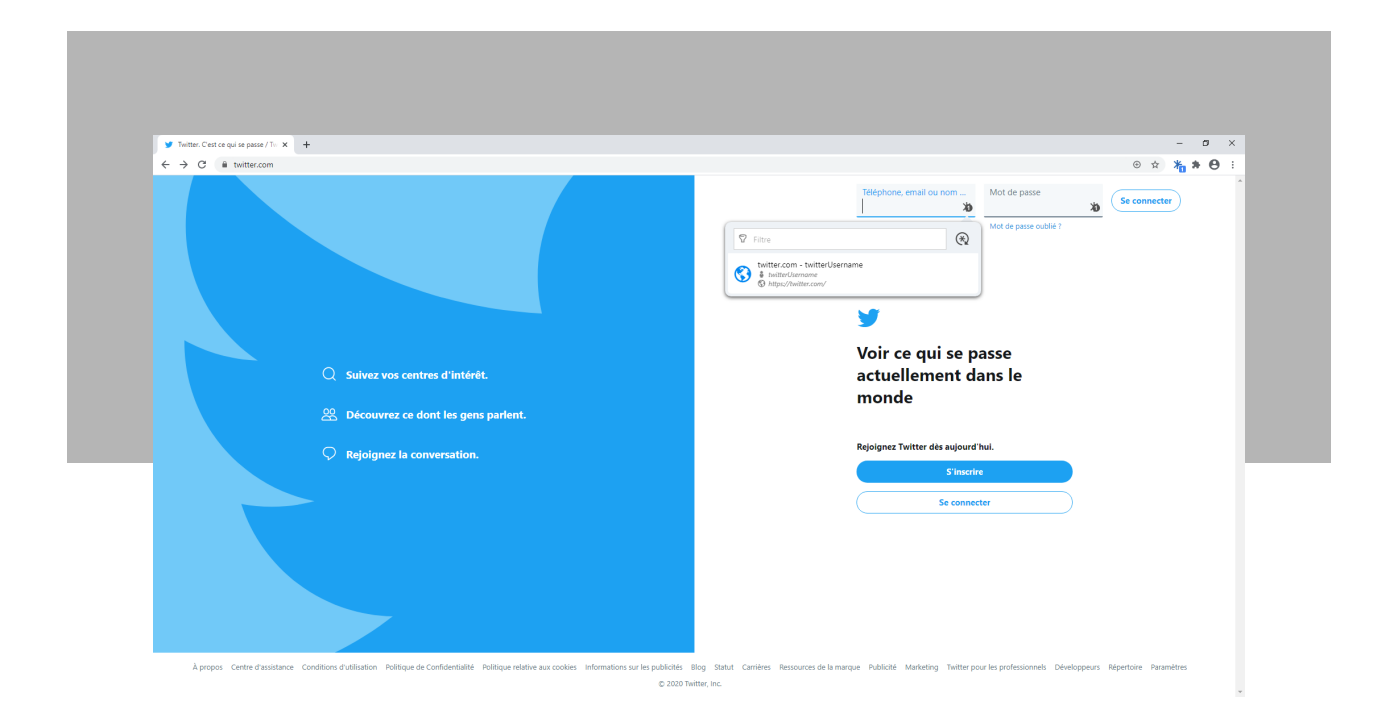

*Connectez-vous automatiquement à tous vos sites Web préférés en injectant sécuritairement les mots de passe à partir de votre coffre personnel*

#### Soutien technique offert aux utilisateurs de Remote Desktop Manager Free

Rassurez-vous, les utilisateurs de Remote Desktop Manager Free profitent pleinement de l'aide de nos experts. Vous pouvez communiquer avec l'équipe de soutien technique par courriel, par clavardage ou par téléphone. Vous pouvez également écrire sur notre [forum](https://forum.devolutions.net/). Notre équipe fait tout en son pouvoir pour vous répondre dans les plus brefs délais! Et ne soyez pas surpris si c'est notre fondateur et président-directeur général, David, qui vous répond lui-même!

### Intégration de Password Hub Personal dans Remote Desktop Manager Free

Pour intégrer Password Hub Personal dans Remote Desktop Manager, il n'y a rien de plus facile! Voici ce qu'il faut faire :

- 1. Ajoutez Password Hub Personal en tant que source de données dans votre instance de Remote Desktop Manager Free. [Suivez ce guide.](https://kb.devolutions.net/kb_rdm_how_integrated_hub_personal.html)
- 2. Migrez vos données de LastPass Free vers la source de données Password Hub Personal via Remote Desktop Manager. [Suivez ce guide](https://help.remotedesktopmanager.com/fr/file_importpasswords.html).

Encore une fois : **Password Hub Personal est GRATUIT**. Ce n'est pas un harceliciel, un logiciel qui demande pour des dons ou un logiciel de test. Il s'agit plutôt d'une puissante solution de gestion de mots de passe facile à utiliser, comprenant un ensemble complet de fonctionnalités. Selon nous, tout le monde devrait être en mesure de sécuriser ses données personnelles et y accéder rapidement!

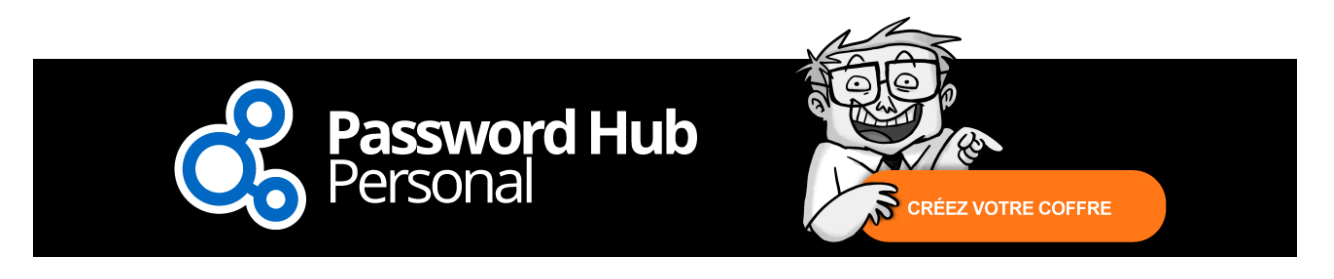

#### Solution de gestion de mots de passe pour les entreprises

Si vous êtes à la recherche d'une solution avancée de gestion de mots de passe pour votre entreprise, nous vous invitons à découvrir **[Password Hub Business](https://password.devolutions.net/fr)**, notre gestionnaire infonuagique et sécurisé de mots de passe conçu pour les **équipes**. Grâce à son interface Web conviviale, vous pourrez stocker et gérer des informations confidentielles, dont les mots de passe de l'entreprise, en toute tranquillité d'esprit. Vous pouvez demander un **essai gratuit de 30 jours** de l'édition Business de Password Hub juste [ici](https://password.devolutions.net/fr/business/sign-up).

Intégrer **Password Hub Business** dans **Remote Desktop Manager Enterprise** est aussi un processus très simple. Vous pouvez lire la marche à suivre dans ce [cas d'utilisation.](https://cdndevolutions.blob.core.windows.net/documents/use-case/use-case-remote-desktop-manager-password-hub-business-fr.pdf)